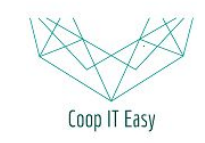

# Vue d'ensemble d'Odoo

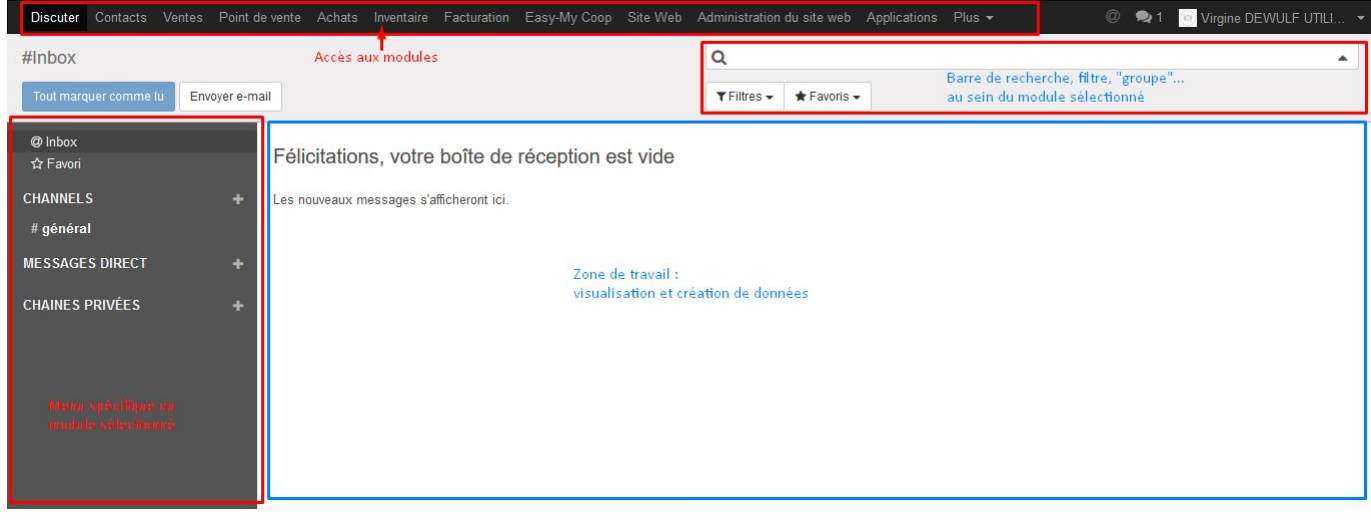

### Les applications ou modules

Odoo fonctionne avec des modules. Chaque module permet d'obtenir un ensemble de fonctionnalités.

Par exemple :

- le module "Achat" permet de gérer les produits, les fournisseurs et les bons de commandes;
- Le module "Point de vente" permet d'effectuer une vente à un client via une interface de caisse.

Les données se trouvent dans une base de données centrale. Les modules permettent donc de voir certaines de ces données et plusieurs modules permettent de modifier les mêmes données.

C'est une grande force car cela permet d'éviter de faire du double encodage.

Un module "Applications" permet d'installer les modules qui vous intéressent.

### Les menus à gauche

Selon le module sélectionné, le menu sur la gauche change. Il y a parfois des niveaux de Menu et de Sous menus.

En cliquant dessus, la zone de travail centrale affiche les données du menu sélectionné.

### La zone de recherche et les vues

En haut à droite, il y a une zone de recherche qui permet de :

- Faire une simple recherche (la petite loupe)
- Filtrer les données
- Grouper les données

Il est possible de sauvegarder un filtre ou un groupement fréquemment utilisé, et de le rendre disponible à tous les autres utilisateurs via le menu "Favoris".

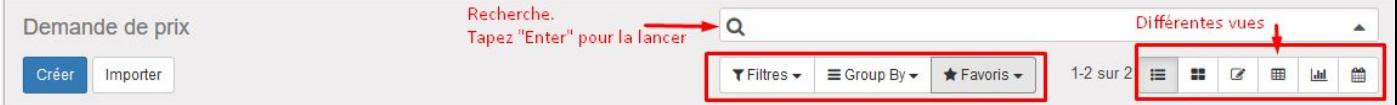

Différentes vues existent pour visualiser les mêmes informations de manières différente (toutes les vues ne sont pas disponibles dans tous les modules) :

- $\equiv$ La vue "liste" : permet de faire des actions sur plusieurs éléments à la fois et de grouper facilement des éléments similaires.
- La vue "kanban" : permet de voir les éléments de manière synthétique (dans des petits carrés).
- $\alpha$ La vue "Formulaire" : permet de voir un élément à la fois avec tous ses détails.
- E La vue "Tableau croisé dynamique" : permet de voir le total ou le nombre d'éléments groupés.
- La vue "Graphique" : permet de voir tous les éléments sous forme de graphique.
- $\Box$  La vue "Calendrier" : permet de voir tous les éléments dans un calendrier si la notion de temps a du sens.

# La configuration générale

Le module "Configuration" permet de configurer les données de l'entreprise et de gérer les droits d'accès des utilisateurs.